## **ZARZĄDZENIE NR 19.2021 WÓJTA GMINY MIŁORADZ**

z dnia 26 marca 2021 r.

# **w sprawie planu kont dla projektu nr 01078-6935-UM1111763/20 "Modernizacja boiska do piłki nożnej w Kończewicach" wraz z procedurą kontroli finansowej projektu**

Na podstawie art.10 ust. 2 ustawy z dnia 29 września 1994 r. o rachunkowości (Dz. U. z 2021 r. poz. 217) oraz rozporządzenia Ministra Rozwoju i Finansów z dnia 13 września 2017 r. w sprawie rachunkowości oraz planów kont dla budżetu państwa, budżetów jednostek samorządu terytorialnego, jednostek budżetowych, samorządowych zakładów budżetowych, państwowych funduszy celowych oraz państwowych jednostek budżetowych mających siedzibę poza granicami Rzeczypospolitej Polskiej (Dz. U. z 2017 r. poz. 1911), Wójt Gminy Miłoradz zarządza, co następuje:

**§ 1.** Wprowadzam plan kont dla projektu nr 01078-6935-UM1111763/20 "Modernizacja boiska do piłki nożnej w Kończewicach" wraz z procedurą kontroli finansowej projektu stanowiącą załącznik nr 1.

**§ 2.** Nadzór nad wykonaniem Zarządzenia powierza się Skarbnikowi Gminy Miłoradz.

**§ 3.** Zarządzenie wchodzi w życie z dniem podpisania.

Wójt Gminy: **Arkadiusz Skorek**

Załącznik Nr 1 do zarządzenia Nr 19.2021 Wójta Gminy Miłoradz z dnia 26 marca 2021 r.

# **Nazwa projektu: "Modernizacja boiska do piłki nożnej w Kończewicach"**

## **Projekt współfinansowany ze środków Europejskiego Funduszu Rolnego na rzecz Rozwoju Obszarów Wiejskich w ramach Programu Rozwoju Obszarów Wiejskich dla Województwa Pomorskiego na lata 2014 - 2020**

Wprowadzam następujące zasady prowadzenia ksiąg rachunkowych dla wymienionego zadania realizowanego w ramach planu finansowego Urzędu Gminy w Miłoradzu:

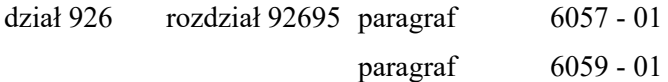

Montaż finansowy w ramach EFRROW następuje w podziale:

1. koszty kwalifikowane :

- nie więcej niż 63,63 % z czwartą cyfrą klasyfikacji budżetowej "7"
- 36,37 % z czwartą cyfrą klasyfikacji budżetowej "9"
	- 2. koszty niekwalifikowane z czwartą cyfrą klasyfikacji budżetowej "9"

### **Organ Gminy Miłoradz**

W księdze organu Gminy Miłoradz zapisy księgowe dokonywane będą na podstawie wyciągów bankowych z BS Oddział Szymankowo, który prowadzi rachunki bankowe dla Gminy Miłoradz.

Ewidencja księgowa projektu w księgach rachunkowych organu wyodrębniona jest **poprzez konta** analityczne. Program komputerowy "FIN"- dla ewidencji budżetu gminy firmy GRAVIS obsługuje Marzena Jendernalik – Skarbnik Gminy.

### 1. **Plan kont - WYKAZ KONT SYNTETYCZNYCH**

- 133 Rachunek budżetu
- 222 Rozliczenie dochodów budżetowych
- 223 Rozliczenie wydatków budżetowych
- 240 Pozostałe rozrachunki
- 901 Dochody budżetu
- 902 Wydatki budżetu
- 960 Skumulowane wyniki budżetu
- 961 Wynik wykonania budżetu

### 2. **Ewidencja księgowa**

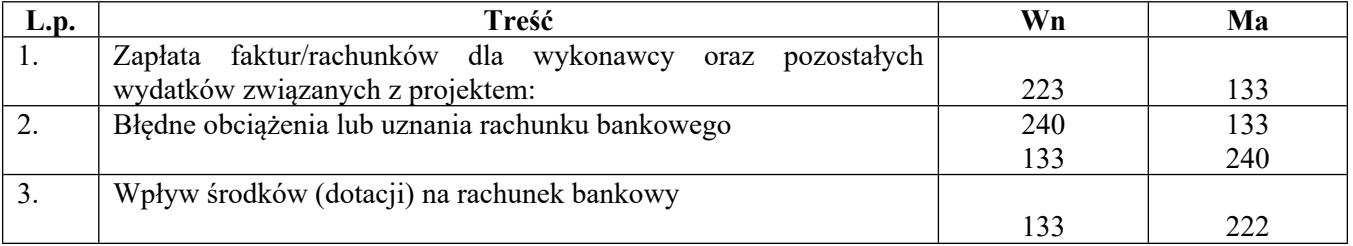

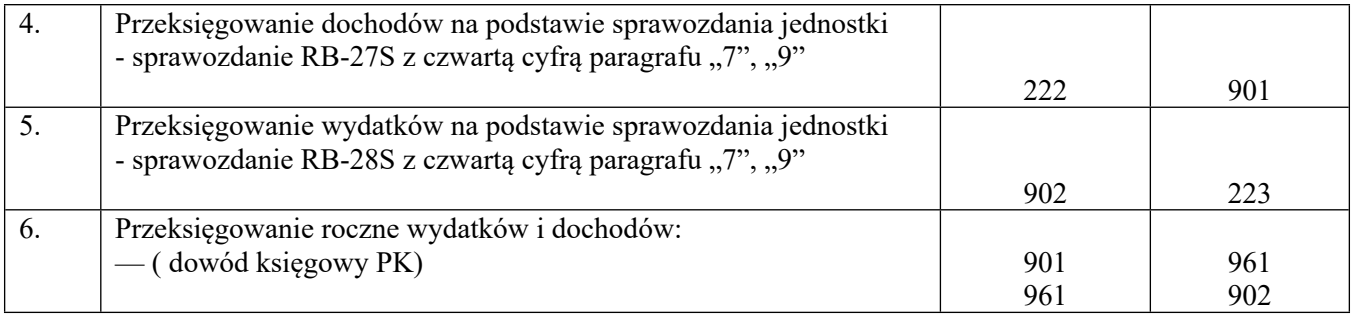

# **Jednostka budżetowa – Urząd Gminy w Miłoradzu**

W Urzędzie Gminy w Miłoradzu prowadzi się wyodrębnioną ewidencję księgową projektu poprzez **konta analityczne.**

Program komputerowy "FIN"- dla ewidencji księgowej w Urzędzie jako jednostki budżetowej z firmy GRAVIS służący do prowadzenia ksiąg rachunkowych obsługuje Marzena Mitlewska – inspektor ds. budżetu i podatku VAT.

Podstawą zaewidencjonowania zdarzenia gospodarczego będą dowody księgowe – oryginały.

# 3. **Plan kont - WYKAZ KONT SYNTETYCZNYCH**

- 011 Środki trwałe 080 - Środki trwałe w budowie (inwestycje)
- 130 Rachunek bieżący jednostki budżetowej (według klasyfikacji budżetowej)
- 201 Rozrachunki z odbiorcami i dostawcami
- 221 Należności z tytułu dochodów budżetowych (według klasyfikacji budżetowej)
- 240 Pozostałe rozrachunki
- 720 Przychody z tytułu dochodów budżetowych
- 800 Fundusz jednostki
- 810 Dotacje budżetowe, płatności z budżetu środków europejskich oraz środki z

budżetu na inwestycje

860 - Wynik finansowy

## **KONTA POZABILANSOWE**

980 - Plan finansowy wydatków budżetowych

998 - Zaangażowanie wydatków budżetowych roku bieżącego

## 4. **Ewidencja księgowa**

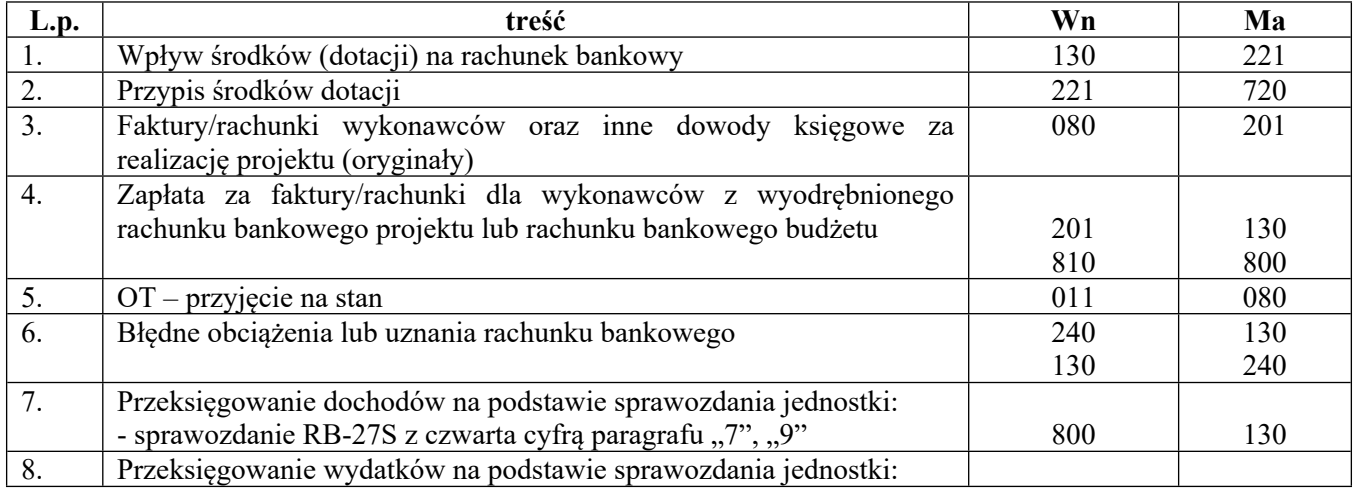

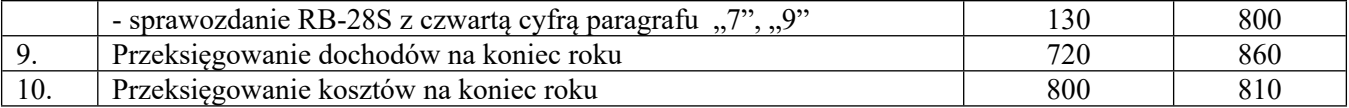

## 5. **Procedury kontroli finansowej**

Nadzór finansowo-księgowy sprawuje Marzena Jendernalik - Skarbnik Gminy.

### 6. **Dowody księgowe zewnętrzne**

Faktury wystawione przez wykonawcę projektu w pierwszej kolejności poddawane są opisowi przez Annę Smolińską – kierownika referatu rozwoju pod względem zgodności kwoty faktury z realizacją projektu oraz z umową z wykonawcą, potwierdzając podpisem i pieczęcią imienną.

Dokument potwierdzający poniesienie wydatku w związku z realizacją projektu, powinien zawierać między innymi następujące elementy:

- numer umowy o dofinansowanie projektu,
- nazwa projektu,
- kategoria wydatku kwalifikowanego zgodnie z budżetem zawartym w projekcie.

Następnie Arkadiusz Skorek - Wójt Gminy Miłoradz stwierdza faktyczne wykonanie robót/usług, potwierdzając tą czynność przystawieniem pieczątki: "Sprawdzono pod względem merytorycznym, legalności, celowości i gospodarności", data, podpis.

Następnie Dorota Stępniak – referent ds. promocji gminy, zamówień publicznych i działalności gospodarczej dokonuje zapisu w jakim trybie prawo zamówień publicznych dokonano wyboru wykonawcy potwierdzając tą czynność przystawieniem pieczątki: "Zgodnie z ustawą Prawo zamówień publicznych", datą i podpis.

Tak opisany dokument wpływa do Referatu Finansowo-Budżetowego, gdzie poddany jest kontroli pod względem formalno-rachunkowym przez Marzenę Mitlewską – inspektor ds. budżetu i podatku VAT poprzez umieszczenie daty i podpisu.

Następnie dokument podlega dekretacji i poddawany jest wstępnej kontroli zgodności operacji gospodarczej i finansowej z planem finansowym.

Dokument nie budzący wątpliwości przedkładany jest do zatwierdzenia Wójtowi Gminy Miłoradz lub osobie przez niego upoważnionej celem uregulowania zobowiązań wobec wykonawcy.

### 7. **Dowody księgowe wewnętrzne**

Dowodem wewnętrznym jest dowód PK - polecenie księgowania. W przypadku braku dokumentu źródłowego sporządza się dowód księgowy PK. Dowód PK zatwierdza Skarbnik Gminy.

## 8. **Okres przechowywania dokumentów**

1. Urząd Gminy Miłoradz jako jednostka realizująca projekt przechowuje dokumentację związaną z realizacją projektu do dnia 31 grudnia 2027r.

2. Termin, ten może ulec zmianie, zgodnie z umową o dofinansowanie projektu.

3. Po terminie zakończenia rzeczowego i finansowego inwestycji dokumenty zostaną przekazane do archiwum zakładowego.